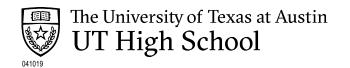

## Calculator Testing Policy: Final Exams and CBEs

The following table details the types of calculators allowed while completing the UTHS final exams and credit by exams (CBE). It is important for students to practice with the same model calculator that they plan to use on the exam.

Exam proctors must ensure students have access to an approved calculator. Students may bring their own calculator from home. \*

## Calculators are not permitted for the following exams:

- Math: Kindergarten through 7th grade CBEs
- Science: Kindergarten through 7th grade CBEs
- Science: Advanced Placement Environmental Science final exam
- Social Studies: Economics CBE and final exam

| Courses and Exams                                                                   | Approved Calculator Type:                                                                                          | Types of calculators prohibited:                                                                                                    |
|-------------------------------------------------------------------------------------|----------------------------------------------------------------------------------------------------|----------------------------------------------------------------------------------------------------|
| 8 <sup>th</sup> grade math and all high<br>school math course final exams           | A graphing calculator is required.                                                                                 | Calculation devices on smartphones                                                                                                    |
| and CBEs (except AP courses)                                                        | TI-84 series models are recommended.                                                                               | Calculation devices that                                                                                                    |
| Biology final exams and CBEs and 8 <sup>th</sup> Grade CBE                          | A four-function, scientific, or graphing calculator is required.                                                   | have a computer algebraic<br>system (CAS) (Exs: TI-89,<br>TI-NSpire CAS version, HP<br>40/49/50 series, Casio fx-<br>CP400. Calculators with a |
|                                                                                     | For graphing: TI-84 series models are recommended                                                                  |                                                                                                    |
|                                                                                     | For scientific: TI-30 XS Multiview model is recommended                                                            | QWERTY keyboard)                                                                                                    |
| All high school science course final exams and CBEs (except AP courses and Biology) | A scientific or graphing calculator is required.                                                                   | Calculation devices that have internet capabilities                                                                                            |
|                                                                                     | For graphing: TI-84 series models are recommended                                                                  |                                                                                                    |
|                                                                                     | For scientific: TI-30 XS Multiview model is recommended                                                            |                                                                                                    |
| Advanced Placement (AP) math and science final exams                                | Calculators can be used on all or part of the exams as it varies per AP course.  View the AP Calculator Policy for | View the AP Calculator Policy for specific restrictions on calculator                                                                          |
|                                                                                     | specific AP calculator guidelines.                                                                                 | usage for AP courses.                                                                                                    |

<sup>\*</sup>For handheld calculators, all memory must be cleared to factory default both before and after testing. Any programs or applications must be removed or disabled prior to testing. View the following instructions for clearing memory:

TI Clear Memory HP Clear Memory Casio Clear Memory

See "Performing a Memory Reset". See "Appendix A".

If you have any questions about the calculator policies, please contact UTHS at <a href="mailto:edservices@austin.utexas.edu">edservices@austin.utexas.edu</a>.

UT High School 2017-2018 Calculator Policy